# **1DERLE**

#### **İnternet Aramalarınızı Basitleştirin**

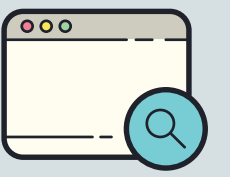

Ulaşmak istediğiniz web sitelerine en kısa yol ile gidin. Arama yaparak gitmek yerine doğrudan sitenin adresini girin.

#### **Antivirüs Programı İndirin**

Bilgisayarınıza antivirüs programı yükleyin ve düzenli tarama yapın.

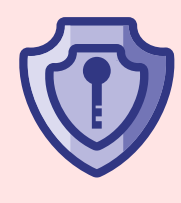

#### **Tarayıcı Geçmişiniz Temiz Kalsın**

İnternet sitelerine ulaşmak için, tarayıcı geçmişinizi kullanın. Düzenli ziyaret ettiğiniz tüm internet adreslerini yer imlerine kaydedin.

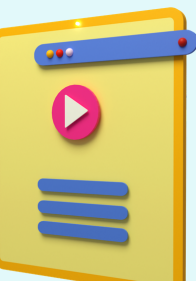

#### **Sunumlarınızı İndirin**

Sunumlarınızı çevrim içi platformlar yerine bilgisayarınızda bulunan programlarla yapın veya indirip bilgisayarınız üzerinden yansıtın.

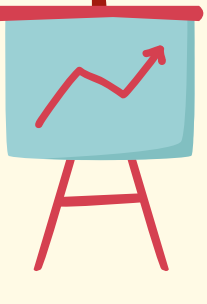

#### **Çevrim içi İzle-Dinle-Öğren**

Çevrim içi olarak müzik dinleyip, film izleyebileceğiniz, ders kaydı izleyebileceğiniz sitelere üye olun. Sürekli data ve hafıza kullanımına sebep olmazsınız.

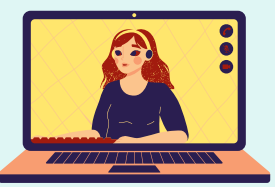

#### **Klasörlerinizi Kategorize Edin**

Masaüstünüzdekiler de dahil tüm klasörlerinizi arşivleme yöntemi belirleyin. Klasörlerinizi temel içeriğine göre isimlendirin (fatura-ödev-sunum).

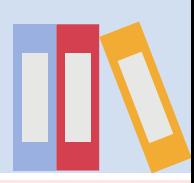

#### **Otomatik Senkronizasyonu Kapatın**

Akıllı telefonunuzdaki otomatik senkronizasyonu devre dışı bırakın. Gerekli durumlarda manuel olarak eşitleyin. Böylece verilerin sık sık güncellenmesinden kaynaklı enerji tüketimini azaltmış olacaksınız.

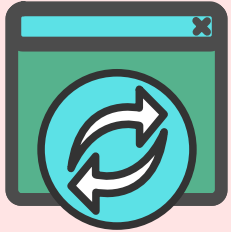

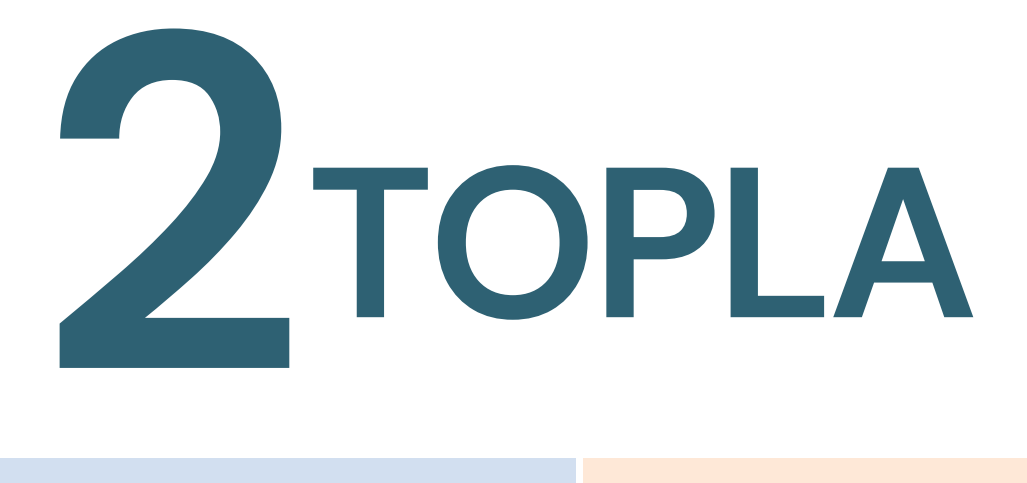

#### **Gelen Ekleri Kaldırarak Cevaplayın**

E-postalarınızda karşıdan gelen

ekleri kaldırarak, mailinizi

yanıtlayın.

#### **Konum Servislerinizi Kapatın**

GPS, wi-fi, bluetooth veya internetinizi kullanmadığınız vakitlerde kapalı tutun. Mümkünse kablolu bağlantı tercih edin.

#### **Sosyal Medya Limiti Koyun**

Sosyal medyada sürekli paylaşım yapmak istiyorsanız zaman limiti koyun ve çok fazla paylaşım yapmayın.

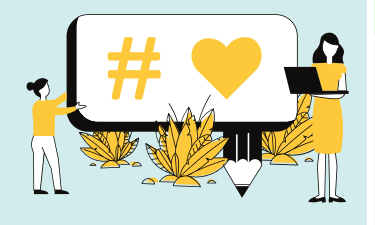

#### **Dosyaları Cihazınızda Saklayın**

Mümkün olduğu kadar çok veriyi yerel cihazınızda depolayın ve kullanın. Fazla kalabalık dosyaları paylaşırken USB kullanın.

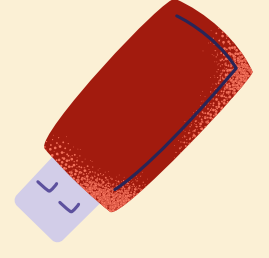

#### **Reklamları Engelleyin**

Tarayıcınıza reklam önleyici kurun. (Adblocker gibi) böylelikle gereksiz veri kullanımını önlersiniz.

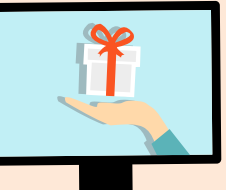

#### **Dosya Boyutlarınızı Daraltın**

Sakladığınız dosyaları sıkıştırılmış biçimde kaydetmeyi tercih edin (rar biçiminde) ve PDF olarak yollamaya çalışın.

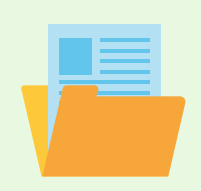

#### **E-Posta Eklerini Buluta Ekleyin**

Birden fazla alıcı olduğunda; Dosyayı direkt ek olarak eklemek yerine geçici depolama sitelerini kullanın. Verileri birkaç gün sonra temizleyin.

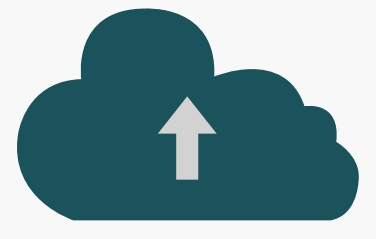

## **TEMİZLE 3**

#### **SMS Aboneliklerinizi Azaltın**

https://vatandas.iys.org.tr üzerinden aboneliklerinizi kaldırabilirsiniz. Daha sonra SMS kutunuzu temizlemeyi unutmayın.

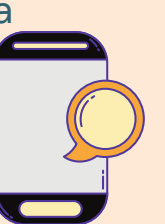

#### **Sosyal Medyada Arının**

İlginizi çekmeyen sayfaları ve hesapların takibini bırakın.

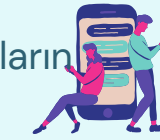

#### **Bildirimleri Engelleyin**

Bildirimlerinizi sık sık temizleyin. Gereksiz uygulamaların bildirimlerini telefon ayarları üzerinden kapatabilirsiniz.

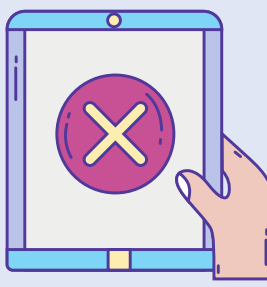

### **Kullanılmayan/Eski Programları Silin**

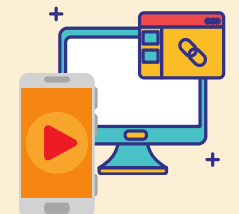

Cihazınızdaki kullanılmayan uygulamaları ve eski sürüm programları silin. En yeni versiyonlarını kullanın.

#### **E-postalarınızı Hafifletin**

Artık ilgilenmediğiniz kurumlardan gelen e-postalarınızı silin ve aboneliklerinden ayrılın.

E-postaları taslak halinde tutmayın. Eğer aynı mail taslağını kullanıyorsanız bilgisayarınıza kaydedin.

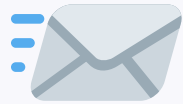

#### **Çöp Kutusunda Unutmayın**

Düzenli olarak sildikleriniz, çöp kutusuna atılır. Bunların durması da enerji ve performans kaybıdır.

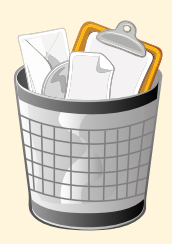

#### **Whatsapp Klasörünü Arındırın**

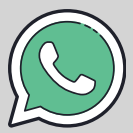

Ayarlardan "Otomatik Kaydet" ve "Film Rulosuna Kaydet" özelliklerini kapatın.

Görüşmelerinizin boyutu ne olursa olsun üzerine tekrar konuşmayacaksanız silin. Her görüşme; yedeklemede yer kaplar bundan görüşme sayınızı azaltın.